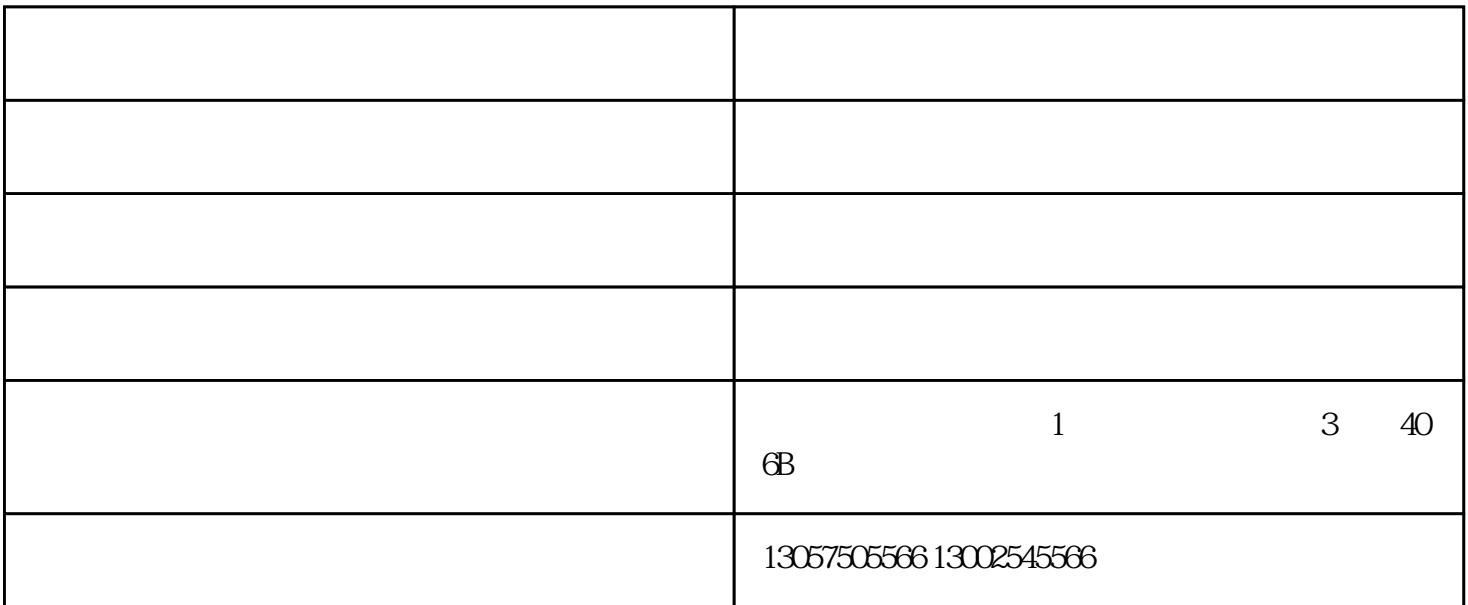

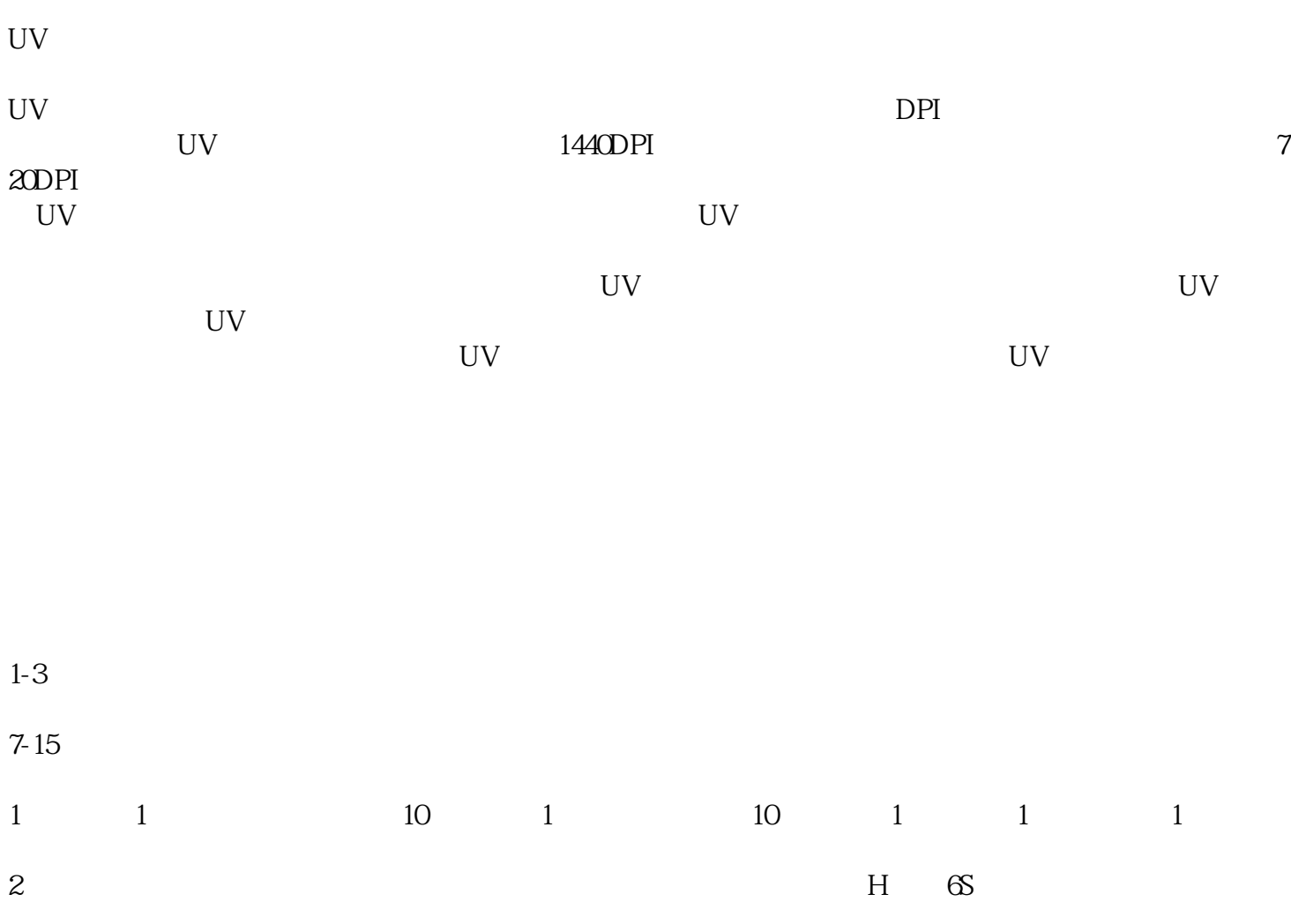

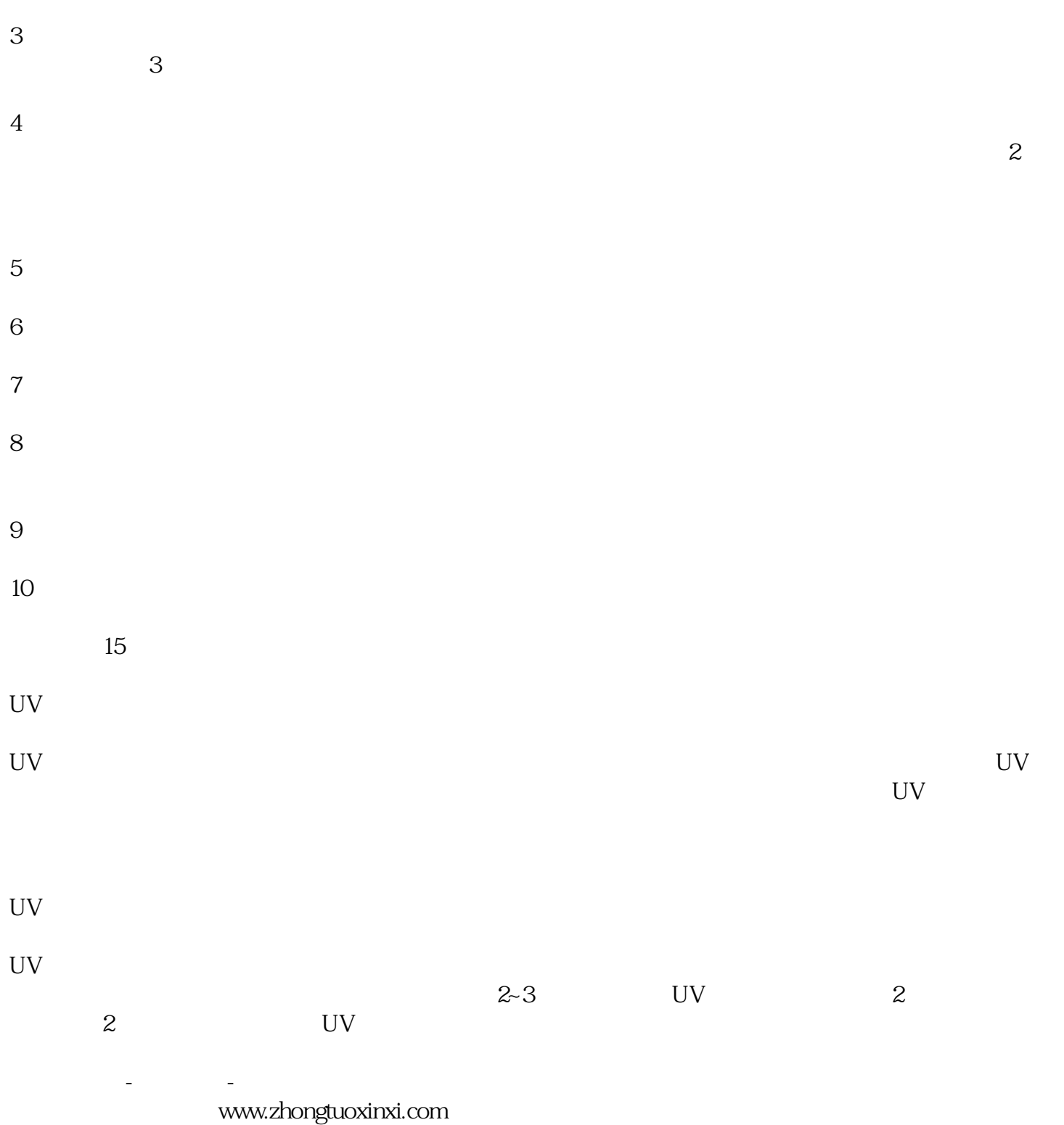

成为打印机较具影响力的企业,与您一起飞跃,共同成功!